## 区域・サブ区域設定図

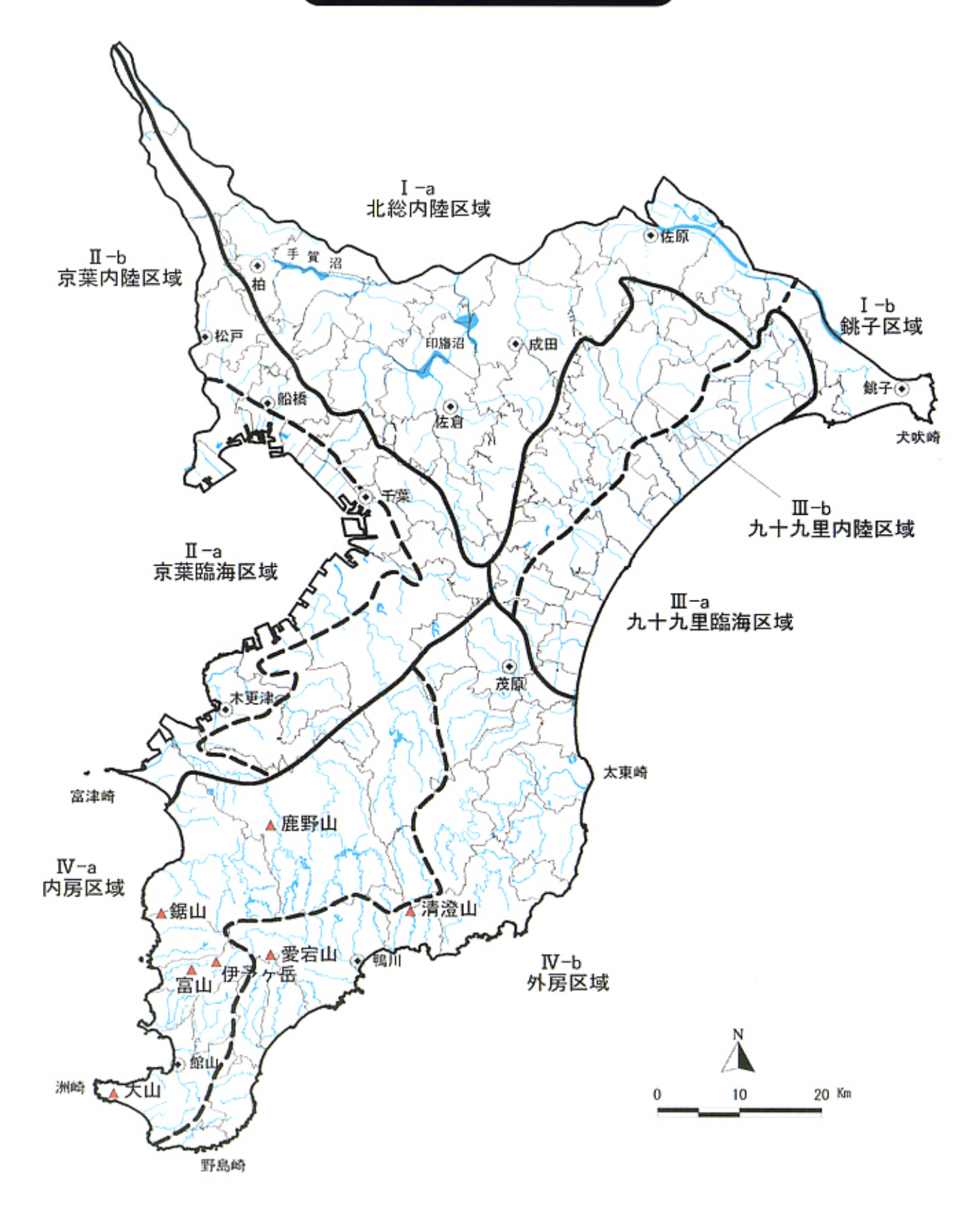